## **Programación de Control remoto DASPI**

1.- Presione los dos botones al mismo tiempo del control remoto, él led (Luz) encenderá. Y seguirá encendido durante unos breves instantes y luego se apagara y prendera nuevamente con unos parpadeos y volverá a apagarse, en este momento usted debe soltar los 2 botones del control remoto.

2.- Ahora usted deberá elegir uno de los 2 botones para ser programado, deberá Mantenerlo presionado, El led (Luz) encenderá y luego se apagará.

3.- Ahora usted deberá crear una clave de 12 pulsaciones.

## **Realice una tabla:**

1 2 3 4 5 6 7 8 9 10 11 12 Cantidad de pulsaciones

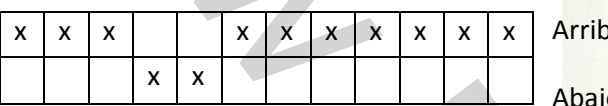

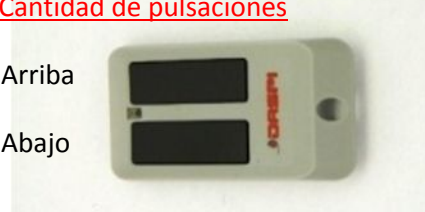

## **Ejemplo de clave realizada.**

4.- Debe usted realizar 12 pulsaciones al control remoto. En el ejemplo anterior se muestra que debe realizar 3 pulsaciones Arriba, luego 2 pulsaciones abajo y seguir con 6 pulsaciones arriba. La pulsación siguiente, numero 7 debe mantenerla presionada, el led (luz) prenderá y luego se apagara.

La programación ha concluido.

Ahora usted deberá ir al motor Marca DASPI ,con electrónica de la misma marca, y presionar el único botón que aparece en la central de comando. Este botón se encuentra en la parte de arriba de la central electrónica, 2 centímetros hacia abajo empezando de los potenciómetros que se encuentran en la parte superior de la central, presione el botón y suéltelo. El led (Luz) de la central electrónica prendera y parpadeará, Ahora presione el botón del control programado y suéltelo. con unos paradoes y volverá a apagarse, en este momento usted debe soltar los 2 botones<br>
2.- Ahora usted deberá elegir uno de los 2 botones para ser programado, deberá Mantenerio<br>
presionado, til led (luz) encenderá y lue

Presione nuevamente el control y listo.

in the control of